**Retrospect Crack Free Download [Updated]**

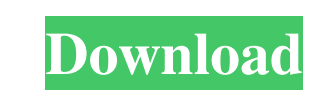

## **Retrospect Crack Torrent Free (April-2022)**

Retrospect can be easily used with no special knowledge or computer skills. It is extremely intuitive and easy to use, and the graphic interface is beautifully done and easy to navigate. The right-click menu makes it possi compressing backups, backing up shared data, locking and unlocking files, and other options. Retrospect is supported by both 32 and 64-bit versions, and it can even run on a Windows server. The software is compatible with executables, zip files, text files, etc. Retrospect allows you to create backups for your most important files and folders, and even the software also enables you to remove obsolete backups. It will guide you through the p no restrictions. Retrospect is available for Windows 7, 8, 8.1 and 10, as well as Windows Server 2008, 2008 R2, 2012 and 2012 R2. WHAT'S NEW New Release! The new version of Retrospect is here! It features a lot of bug fixe the bug that causes the file list to show up twice after removing a backup file ★ Fix the bug that causes the home folder to not show up under the Desktop after you've deleted all the backups ★ Fix the bug that causes the backup file ★ Fix the bug that causes the image thumbnails in the image gallery to not update after you deleted a backup file ★ Fix the bug that causes the Image Gallery to not refresh after you delete a backup file ★ Fix you delete a backup file by mistake ★ Fix the bug that causes the backup file to open as Read-

**Retrospect Crack+ Product Key [Win/Mac] 2022 [New]**

77a5ca646e

## **Retrospect Crack**

Use Retrospect to create automatic or manual backups of your files and folders on any PC or network drive. Retrospect is highly reliable software that backs up your data to your local or remote hard disk, with just a few c you will have access to them. Once you have selected the source data, you need to specify the type of files you want to backup, like pictures, music, videos, office documents or other formats. Next, you need to select the to mention the type of encryption you consider to be the most suitable for your backup (such as password-protection, SimpleCrypt, DES, AES-128 or AES-256), as well as the compression type. Additionally, you can specify the and keep only the latest few. You can also set up a schedule for backing up your data, so you no longer need to manually perform on a regular basis. All in all, Retrospect can come in handy to all those who value the integ the full functionality of Retrospect. This application for iOS and Android allows you to securely and easily share text, voice, and multimedia files with your friends and family across the world. The application supports p phone calls, send sms messages, make voice and video calls, and sync contacts across your phone, tablet, and other devices using Wi-Fi or a cellular network. Social networking site Facebook is constantly innovating and exp share your photos and other content in a better way. The Facebook Messenger for iOS is a free application that runs on iOS devices (iPhone, iPad, and iPod touch), and lets you stay connected with the people you care about

## **What's New In?**

Retrospect is the perfect software for all users who want to backup their important files. Retrospect is the unique software that provides many handy features for file backups. Optimize your HDD Over time, your hard disk d optimize your hard drive for more stable performance by erasing unnecessary files from the disk, disabling unused services and adding other system extensions that will enhance your computer's performance. Erase files, free items. Clean up old files, unused applications, security settings, browser cache and the Internet cookies for a clean boot. Additionally, you can use the program to optimize your hard disk drive so it runs faster and more can be solved by using the tool to erase files, empty the recycle bin, remove temporary Internet files, clear browser cache, clear the temp internet files and cookies, as well as delete the Windows Recycle Bin folder. Unin browser can be cleaned up by removing the unnecessary add-ons, running repair and cleaning tools. You can also use the tool to erase temporary files, cookies and logs, and to automatically clean the Internet browser. Speed speeding up your computer and improving the system performance. Additionally, the file system can be optimized to keep more files in the same space, further improving the system's performance. You can choose to defragment the internet browser can be cleaned by erasing the history, cookies, temporary files and cache. You can use the tool to clear the internet cache, cookies, tabs, cache, and temporary internet files. The tool will also keep used to repair system file and registry errors. The tool will help resolve startup errors, missing system files, missing or damaged drivers and more. You can use the tool to fix the system, remove and repair all kinds of e time it can get fragmented and slow down. File

## **System Requirements:**

OS: Windows 7, 8, 8.1, 10 (64-bit version only) Processor: 2 GHz Memory: 2 GB RAM Hard Disk: 3 GB available space Video Card: DirectX 9.0c compatible video card with at least 1 GB memory Sound Card: DirectX: Version 9.0c N options Internet Connection Required You can opt to download the

Related links:

<http://ubipharma.pt/?p=4109> <https://library.big-bee.net/portal/checklists/checklist.php?clid=2599> <https://socialcaddiedev.com/digital-simulator-crack-free-download-pc-windows/> [https://www.afrogoatinc.com/upload/files/2022/06/8EWewzy6nv3fUinxnAl8\\_06\\_c3490d993bfcd00fb3aa37e27569a739\\_file.pdf](https://www.afrogoatinc.com/upload/files/2022/06/8EWewzy6nv3fUinxnAl8_06_c3490d993bfcd00fb3aa37e27569a739_file.pdf) <http://travelfamilynetwork.com/?p=3347> [https://worlegram.com/upload/files/2022/06/G9jKjegVFh7wbPx4hoYL\\_06\\_c3490d993bfcd00fb3aa37e27569a739\\_file.pdf](https://worlegram.com/upload/files/2022/06/G9jKjegVFh7wbPx4hoYL_06_c3490d993bfcd00fb3aa37e27569a739_file.pdf) [https://sharingourwealth.com/social/upload/files/2022/06/DXksl8LbJe5wbaeu7hTw\\_06\\_2de8ad852606deb9dfd2a446e17174bc\\_file.pdf](https://sharingourwealth.com/social/upload/files/2022/06/DXksl8LbJe5wbaeu7hTw_06_2de8ad852606deb9dfd2a446e17174bc_file.pdf) <https://www.podiumrakyat.com/wp-content/uploads/2022/06/CrashFinder.pdf> [https://chat.byoe.tv/upload/files/2022/06/qd7i9V2qmzmCIYuFTCDQ\\_06\\_c3490d993bfcd00fb3aa37e27569a739\\_file.pdf](https://chat.byoe.tv/upload/files/2022/06/qd7i9V2qmzmCIYuFTCDQ_06_c3490d993bfcd00fb3aa37e27569a739_file.pdf) <https://vv411.com/advert/sf-cd-cover-full-version-mac-win-2022/>